### **KARTA KURSU**

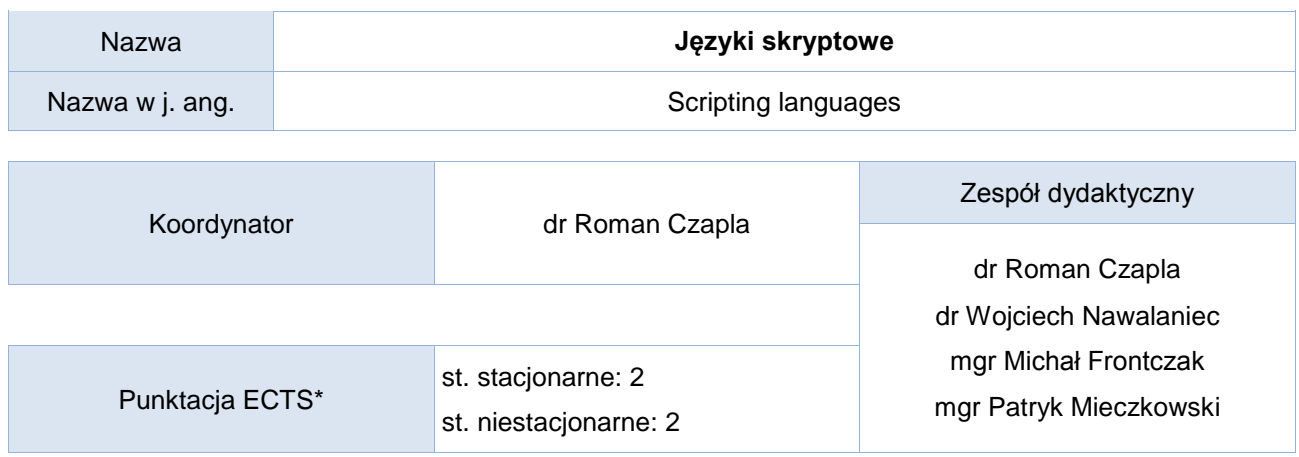

Opis kursu (cele kształcenia)

W trakcie zajęć studenci powinni się zapoznać z popularnym językiem skryptowe (na przykładzie języka Python). Kurs jest prowadzony w języku polskim.

### Warunki wstępne

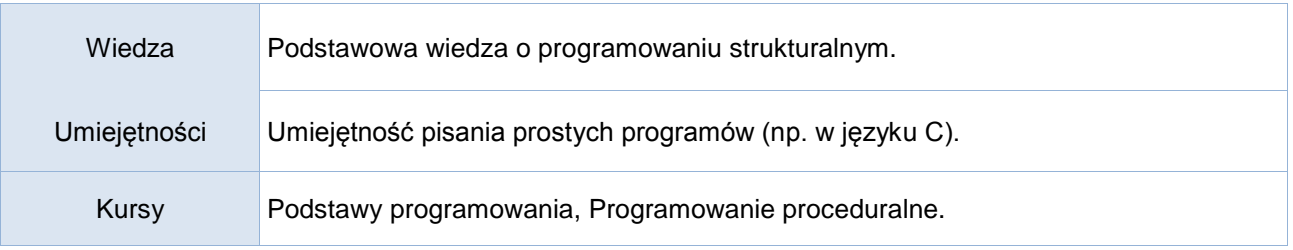

## Efekty uczenia się

Г

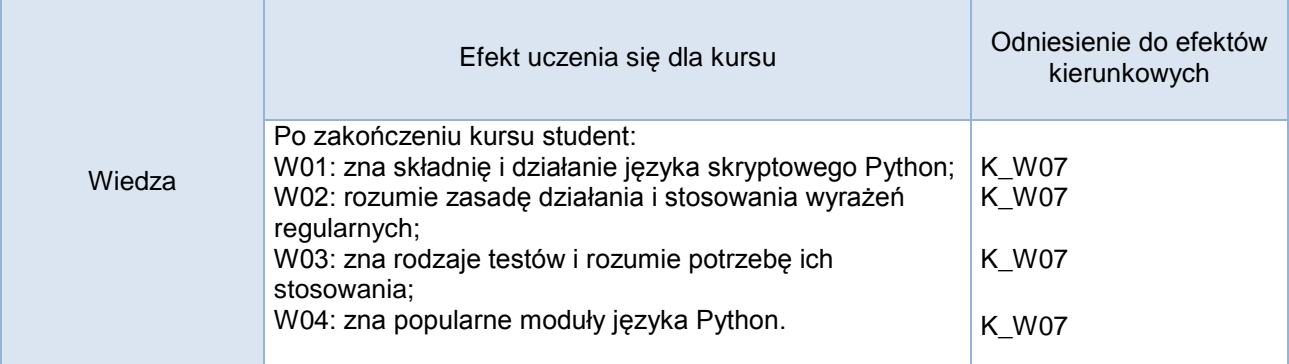

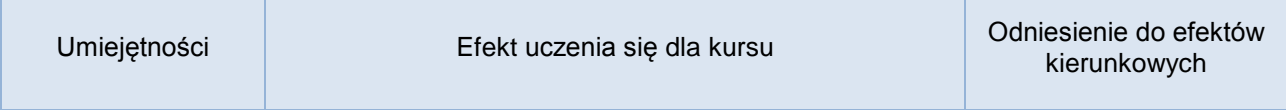

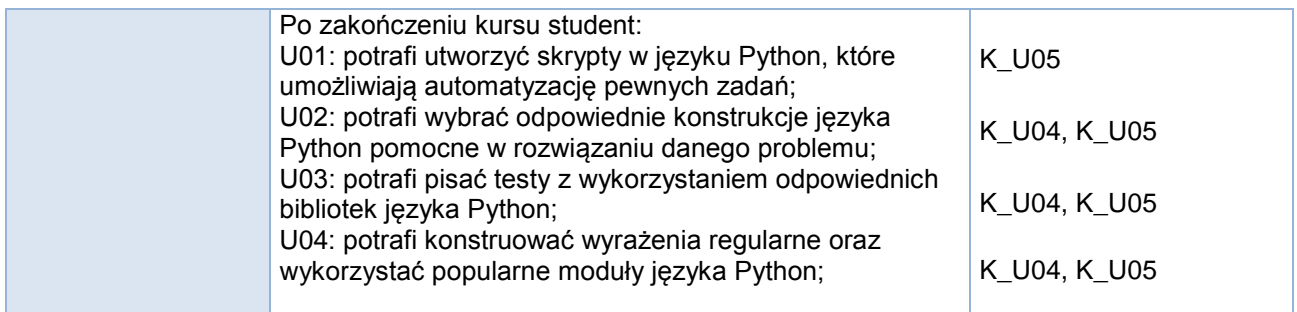

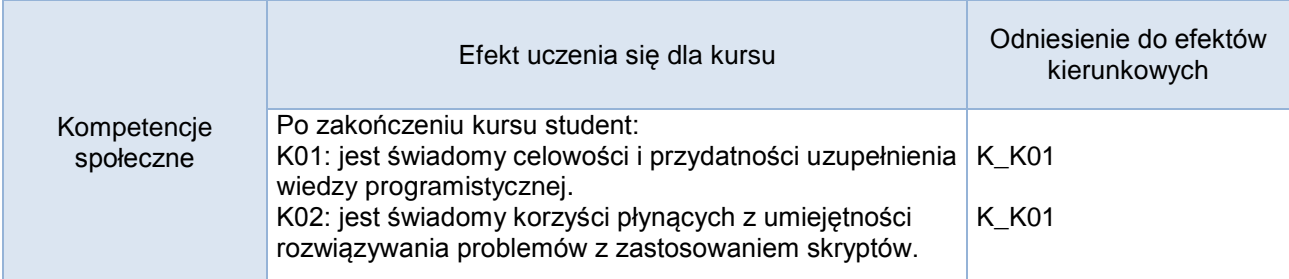

#### **Studia stacjonarne**

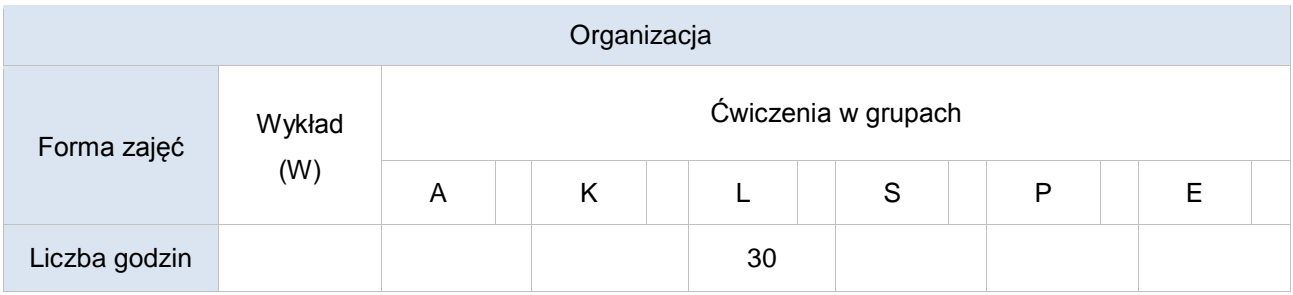

### **Studia niestacjonarne**

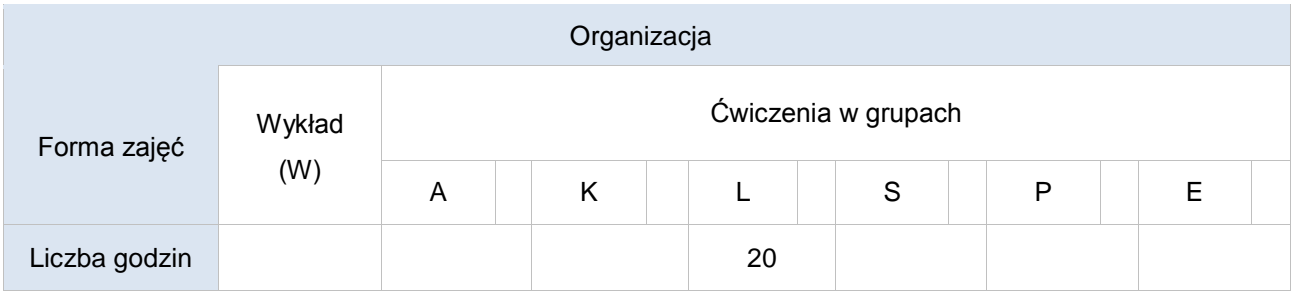

#### Opis metod prowadzenia zajęć

Prowadzący przedstawia nowe zagadnienia oraz problemy wraz z ewentualnymi sugestiami dot. możliwych metod ich rozwiązania. Studenci piszą skrypt rozwiązujący zadany problem. Następnie odbywa się wspólna analiza rozwiązania.

Formy sprawdzania efektów uczenia się

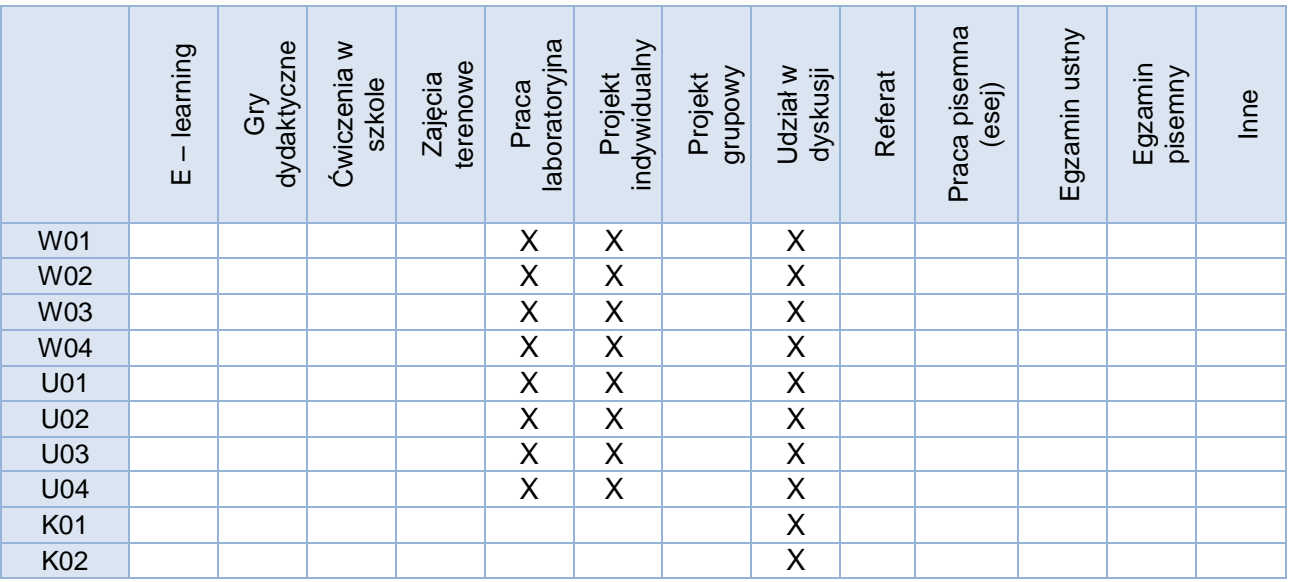

Podstawą do zaliczenia jest ocena uzyskana na podstawie oddanych zadań programistycznych lub projektu programistycznego (alternatywnie: na podstawie testu przygotowanego przez prowadzącego).

Kryteria oceny

Ocenę dobrą lub bardzo dobrą może uzyskać student, który otrzymał odpowiednią liczbę punktów z określonych zadań programistycznych (alternatywnie: uzyskał odpowiednią liczbę punktów na drodze testu przygotowanego przez prowadzącego).

Uwagi

#### Treści merytoryczne (wykaz tematów)

- 1. Instalacja języka Python i zarządzanie modułami. Środowisko PyCharm
- 2. Jezyk Python.
	- a. Wbudowane typy, klasy i struktury danych oraz ich różne odmiany.
	- b. Sterowanie przebiegiem programu.
	- c. Różne aspekty wykorzystania pętli.
	- d. Funkcje i podstawowy mechanizm obsługi parametrów, słowa kluczowe.
	- e. Rekurencja w języku Python
	- f. Wyrażenia listowe i generatorowe. Filtrowanie i transformacja danych.
	- g. Sortowanie danych i wykorzystanie funkcji anonimowych.
	- h. Obsługa plików. Serializacja obiektów.
	- i. Tworzenie modułów.
	- j. Dekoratory funkcji i domknięcia, funkcje jako obiekty pierwszej klasy.
	- k. Zakresy zmiennych (funkcja, moduł, domknięcie, itd.).
	- l. Podstawowa obsługa wyjątków (konstrukcja try-except).
	- m. Dopasowanie wzorców z użyciem match/case.
- 3. Wyrażenia regularne.
	- a. Obiekt dopasowania i jego metody.
	- b. Grupy przechwytujące.
	- c. Dopasowania alternatywne, opcjonalne i wielokrotne.
	- d. Zachłanne i niezachłanne dopasowanie.
	- e. Klasy znaków.
	- f. Znaki specjalne.
	- g. Opcje dopasowania.
- 4. Testowanie i kontrola jakości
	- a. Programowanie sterowane testami.
	- b. Testowanie interaktywnych przykładów dokumentacji moduł doctest.
- c. Pisanie testów z użyciem platformy pytest.
- 5. Wykorzystanie języka Python oraz jego modułów celem tworzenia skryptów, np:
	- a. Automatyzacja zadań.
	- b. Manipulowanie plikami i katalogami.
	- c. Przetwarzanie plików graficznych.
	- d. Przetwarzanie plików tekstowych.

#### Wykaz literatury podstawowej

- *1. "Czysty kod w Pythonie. Twórz wydajny i łatwy w utrzymaniu kod. Wydanie II",* Mariano Anaya, Helion 2022 (wybrane rozdziały)
- *2. "Programowanie w Pythonie dla średnio zaawansowanych. Najlepsze praktyki tworzenia czystego kodu",* Al Sweigart, Helion 2022 (wybrane rozdziały)
- 3. *"Kod Pythona w jednym wierszu. Jak profesjonaliści piszą programy doskonałe",* Ch. [Mayer,](https://helion.pl/autorzy/christian-mayer) Helion 2021 (wybrane rozdziały)
- 4. *"Python. Instrukcje dla programisty. Wydanie II",* E. [Matthes,](https://helion.pl/autorzy/eric-matthes) Helion 2020 (wybrane fragmenty)
- 5. "*Python. Wprowadzenie. Wydanie IV*" M. Lutz, Helion 2010 (wybrane fragmenty)
- 6. "*Python. Receptury*", D. Beazley, B. K. Jones, Helion 2014 (wybrane fragmenty)

#### Wykaz literatury uzupełniającej

- *1. "Python dla testera",* P. Wróblewski, Helion 2021
- *2. "Efektywny Python. 90 sposobów na lepszy kod. Wydanie II",* B. [Slatkin](https://helion.pl/autorzy/brett-slatkin)*,* Helion 2020
- *3. "Czysty kod w Pythonie",* S. Kapil, Helion 2020
- *4. "Python, Dobre praktyki profesjonalistów", D. Hillard,* Helion 2020
- *5. "Python na poważnie",* J. Danjou, PWN 2019
- *6.* "*Python. Leksykon kieszonkowy. Wydanie V*" M. Lutz, Helion 2014
- *7.* "*Python 3 : kompletne wprowadzenie do programowania*", M. Summerfield, Helion 2010

Bilans godzinowy zgodny z CNPS (Całkowity Nakład Pracy Studenta) **studia stacjonarne**

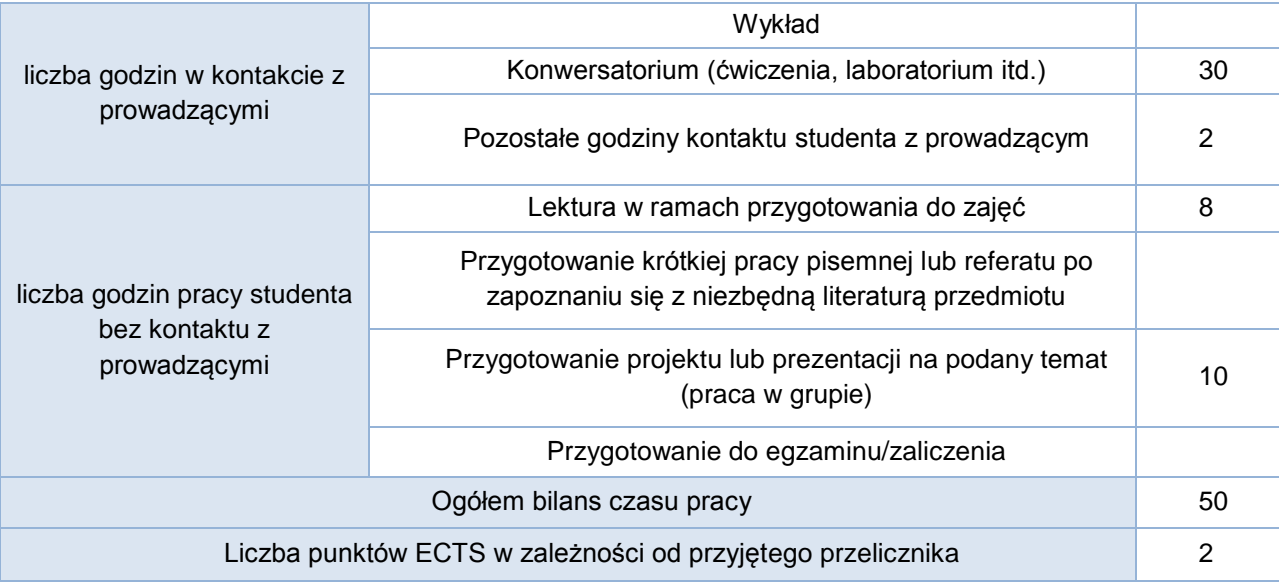

# Bilans godzinowy zgodny z CNPS (Całkowity Nakład Pracy Studenta) **studia niestacjonarne**

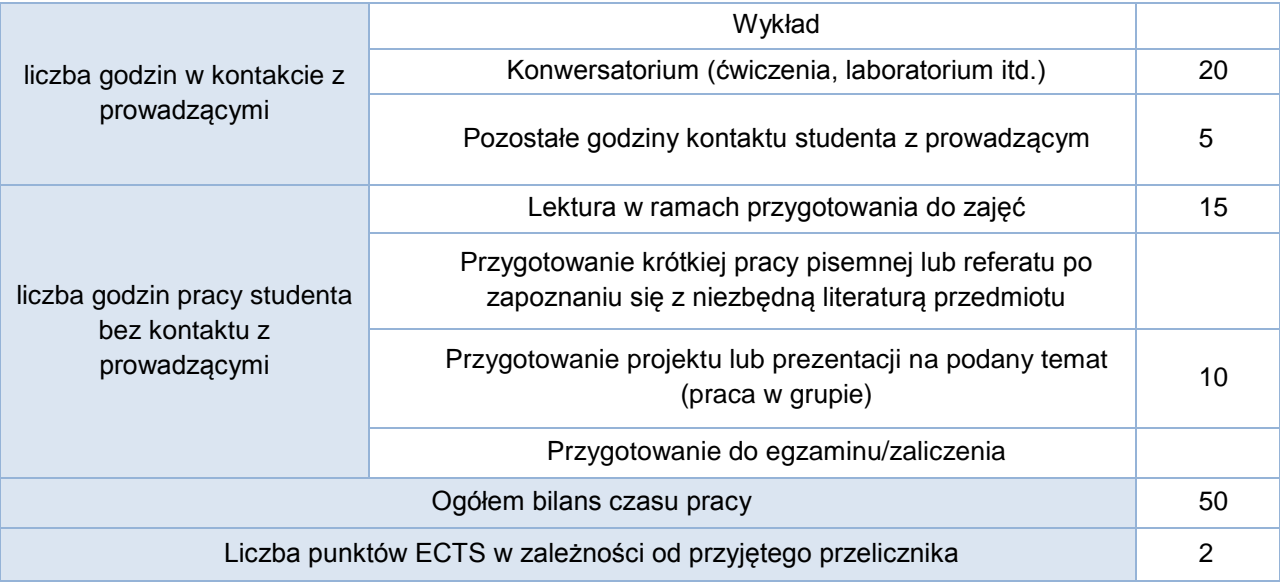